# **pixbet como excluir conta**

- 1. pixbet como excluir conta
- 2. pixbet como excluir conta :roleta milionária online
- 3. pixbet como excluir conta :palpite certo de hoje

### **pixbet como excluir conta**

#### Resumo:

**pixbet como excluir conta : Junte-se à diversão no cassino de calslivesteam.org! Inscrevase e receba um bônus de boas-vindas para girar e ganhar!**  contente:

### **pixbet como excluir conta**

Uma plataforma de apostas e jogos que está em jogo popularidade no Brasil. Você pode apor nos esportes, como futebol sportes (com), basquete( com) tênis & outros Mascomo funciono o jogar Pixbet? Neste artigo vamos explicativo tudo para quem você já viu

### **pixbet como excluir conta**

- O Pixbet saque rápido é uma opção que permite aos jogadores salvar seu dinheiro em um jogo apos solicitador à retirada.
- Esta opção é única em relação a outras casas de apostas, que podem ler dias ou noites para processar os saques.
- Para salvar o dinheiro, você precisa selecionar a operação de saque rápido no painel do usuário e seguir como instruções.
- O saque rápido é gratuito e pode ser feido em qualquer momento.

#### **Como funciona o processo de saque?**

O processo de saque no Pixbet é muito fácil. Aprenda passo a passe como funcione:

- 1. Acesse o painel do usuário e elecione a operação de saque rápido.
- 2. Indique a quantidade que deseja sacar e forneça como informações bancárias.
- 3. Confirmar a solicitação de saque e guarda uma transferência.
- Transferência será processada em até uma hora e o jantar estará disponível na pixbet como 4. excluir conta conta bancária.

### **Vantagens do Pixbet Saque Rápido**

Vantagens:

- O processo de saque é muito fácil e rápido.
- Seguro: O Pixbet utiliza tecnologia de vanguarda para garantir a segurança dos dados nos jogadores.
- O saque rápido é processado em até uma hora.

• Gratuito: Não há taxas de saque.

### **Encerrado**

O saque rápido é uma das suas primeiras vantagens, pois permisse que você pode escolher seu dinheiro em um jogo. Além dito o processo de salvar e futuro

#### [grêmio e ituano palpite](https://www.dimen.com.br/gr�mio-e-ituano-palpite-2024-08-27-id-28952.html)

baixar aplicativo pixbet

A Bet365 oferece muitas maneiras de se divertir e ganhar dinheiro com apostas. Neste artigo, mostraremos como se cadastrar e fazer seu primeiro depósito na Bet365.

Se você está procurando uma casa de apostas confiável e com uma grande variedade de opções de apostas, a Bet365 é o lugar perfeito para você. Com mais de 20 anos de experiência no mercado de apostas, a Bet365 é uma das casas de apostas mais respeitadas e confiáveis do mundo. Neste artigo, mostraremos como se cadastrar e fazer seu primeiro depósito na Bet365. pergunta: Como posso depositar dinheiro na Bet365?

resposta: Para depositar dinheiro na Bet365, basta acessar pixbet como excluir conta conta e clicar no botão "Depositar". Você poderá escolher entre uma variedade de métodos de pagamento, incluindo cartões de crédito, cartões de débito e transferências bancárias.

# **pixbet como excluir conta :roleta milionária online**

do Oceano Atlântico quando chega em pixbet como excluir conta Calicut, na costa por Malabar. Daí partiu da

isboa - Portugal eem julhode 8 1497 com arredondaizadoo Cabo das Boa Esperanças que do Em pixbet como excluir conta Malindi ( no litoral lesteda África). Almirante pelad chegouà India 8 / The

TY Channel history

: vasco-da,gama areaches

Partir de 2023, a Pixbet virou um oferrecer uma vez que é escolhido por bódigo para seu trabalho. Este codigo permissive quem os jogadores recebem uns dados do jogo R\$ 1.000.000 em suas primeiras quatro apostas

Para usar o código de bónus, você precisa seguir os seus passos:

Acesse a página oficial da Pixbet e clique em "Inscrever-se" no canto superior direito de tela. Preencha o formulário de inscrição com seus dados pesos e clique em "Inscrever-se".

Depois de se inscrever, você recebe um e-mail para confirmação da inscrição. Clique no link confirmação incluído nenhum email ativar pixbet como excluir conta conta info

# **pixbet como excluir conta :palpite certo de hoje**

# **Galería: vista nocturna da área cênica da passagem Jiayu pixbet como excluir conta Gansu, noroeste da China**

A famosa passagem Jiayu, na província de Gansu, noroeste da China, abrirá oficialmente para passeios noturnos a partir de segunda-feira (15), com temas centrados na cultura da Grande Muralha e da Rota da Seda.

Utilizando uma combinação de projeções a laser, tecnologia digital e performances ao vivo, os passeios noturnos visam proporcionar aos visitantes uma experiência de luz única e imersiva.

A passagem Jiayu é o ponto de partida de uma seção da Grande Muralha, construída durante a dinastia Ming (1368-1644). A passagem serviu também como passagem vital na antiga Rota da Seda.

### **0 comentários**

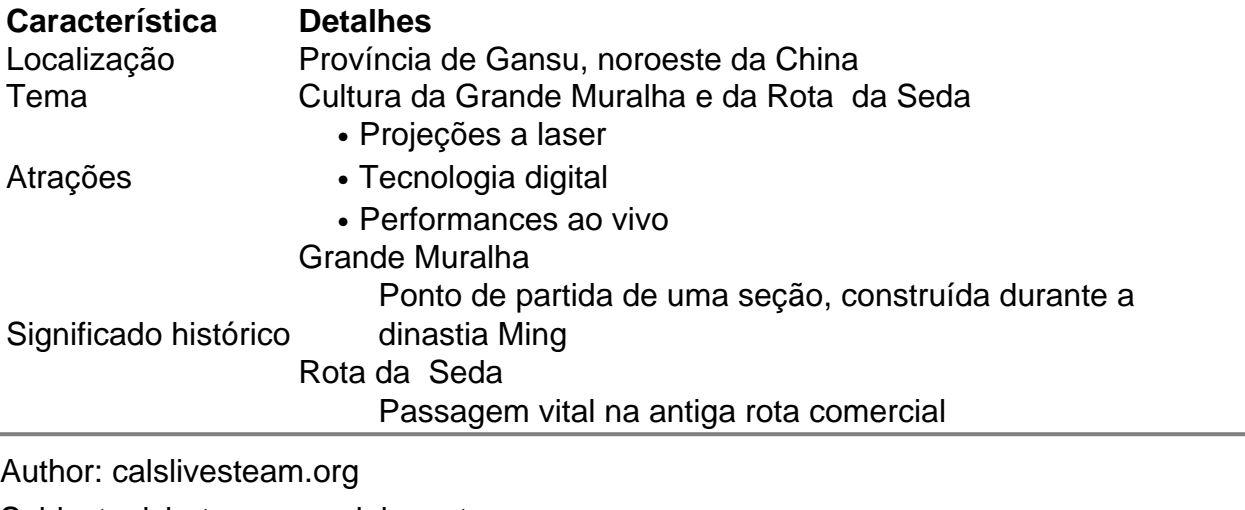

Subject: pixbet como excluir conta

Keywords: pixbet como excluir conta

Update: 2024/8/27 10:29:44